## SAP ABAP table RSPLPPM STATTAB {Status of Master Data Table in Planning Process Management}

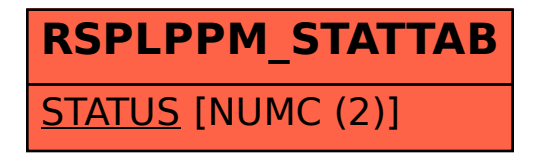